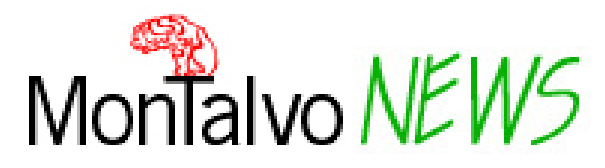

Newsletter n° 19 - (21 *marzo 2006)*

Vai alla homepage della biblioteca

La newsletter torna a informarti sulle novità della tua biblioteca, puoi scoprire comodamente anche da casa le bibliografie che queste mese ti proponiamo…e dedicarti a nuovi piacevoli momenti di lettura e relax!

## **Bibliografia al volo: 9 Aprile: elezioni mediatiche**

Il prossimo 9 e 10 aprile si vota; la campagna elettorale si fa sempre più spettacolare, con il suo uso spericolato dei media che bombardano gli elettori rischiando di far confondere i messaggi politici con un inutile rumore di fondo. Proponiamo una pausa con il mezzo informativo che ci è più congeniale: i libri e, tra storie più o meno probabili e saggi seri o ironici, un invito a riflettere.

## **La proposta di lettura del mese**

Il tema dello sdoppiamento della personalità e quello dello scambio/cambio di persona e di identità, che dà origine a intrecci ora drammatici ora comici o grotteschi, ha da sempre ispirato la produzione letteraria e artistica: il "doppio", espediente comico nelle commedie di Plauto e Goldoni, fonte di riflessioni esistenziali inquietanti in Pirandello e Wilde, elemento essenziale di molti thriller e gialli, spunto per romanzi di fantascienza e fumetti.

La nostra proposta di lettura offre una selezione di romanzi, testi teatrali, film e fumetti che, con accenti diversi, illustrano un mondo dalle mille sfaccettature, caleidoscopico e affascinante.

## **Multimediali**

Continua a crescere la sezione dedicata ai multimediali, con l'arrivo di imperdibili classici in dvd, come F*uori Orario* di Scorsese, *Il Gattopardo* di Visconti e titoli di successo degli ultimi anni, tra cui *I Simpson* e *Come te nessuno mai*. I film che non sono al momento disponibili puoi sempre prenotarli rivolgendoti al personale dell'accoglienza.

## **Recensioni**

Scrivi la recensione di un libro che ti ha entusiasmato, lo aggiungeremo alle altre già presenti nel nostro sito.

Passaparola…invita i tuoi amici a frequentare la biblioteca e ricorda loro che per diventare nuovi membri di MontalvoNews basta lasciare la propria e-mail all'accoglienza o iscriversi direttamente dal sito.

Se decidi di cambiare la tua e-mail, se hai ricevuto più copie della stessa newsletter… o se hai qualcosa da comunicarci fallo subito con un messaggio all'indirizzo montalvonews@comune.campi-bisenzio.fi.it

Hai ricevuto il messaggio perché ti sei iscritto, oppure perché sei stato incluso tramite liste pubbliche alla newsletter. Se non la vuoi più ricevere accedi direttamente alla pagina di iscrizione dove potrai rimuovere il tuo indirizzo dalla lista, oppure invia un messaggio all'indirizzo montalvonews@comune.campi-bisenzio.fi.it con oggetto: "Cancella".

> **Biblioteca di Villa Montalvo**  *Biblioteca comunale, Biblioteca Gianni Rodari, Archivio storico*  Via di Limite,15 50013 Campi Bisenzio (FI) Tel 055.8959600 Fax 055.8959601 biblio@comune.campi-bisenzio.fi.it